# Affine Loop Optimization using Modulo Unrolling in CHAPEL

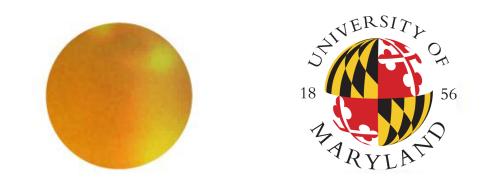

Aroon Sharma, Darren Smith, Joshua Koehler, Rajeev Barua, Michael Ferguson

A. JAMES CLARK SCHOOL of ENGINEERING

#### **Overall Goal**

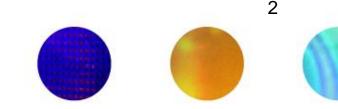

- Improve the runtime of certain types of parallel computers
  - In particular, message passing computers
- Approach
  - Start with an explicitly parallel program
  - Use modulo unrolling to minimize communication cost between nodes of the parallel computer
- Advantage: Faster scientific and data processing computation
- How can this method be applied to other PGAS languages besides Chapel?

THE A. JAMES CLARK SCHOOL of ENGINEERING

#### Message Passing Architectures

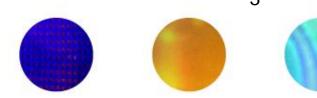

- Communicate data among a set of processors with separate address spaces using messages
  - Remote Direct Memory Access (RDMA)
- High Performance Computing Systems
- 100-100,000 compute nodes
- Complicates compilation

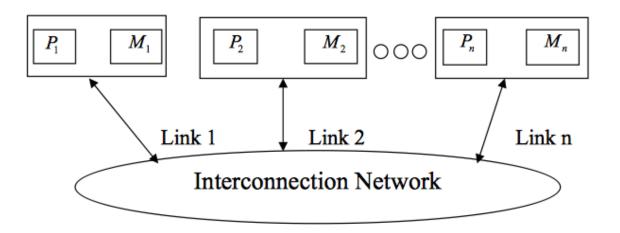

THE A. JAMES CLARK SCHOOL of ENGINEERING

#### **PGAS Languages**

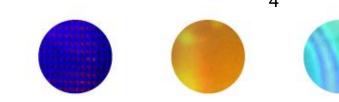

- Partitioned Global Address Space (PGAS)
- Provides illusion of a shared memory system on top of a distributed memory system
- Allows the programmer to reason about locality without dealing with low-level data movement
- Example CHAPEL

#### CHAPEL

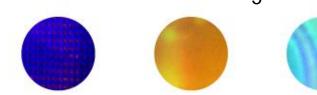

- PGAS language developed by Cray Inc.
- Programmers express parallelism explicitly
- Features to improve programmer productivity
- Targets large scale and desktop systems
- Opportunities for performance optimizations!

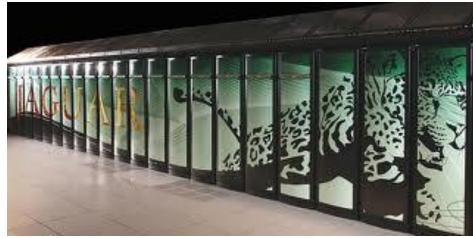

THE A. JAMES CLARK SCHOOL of ENGINEERING

UNIVERSITY OF MARYLAND

5

#### Our Work's Contribution

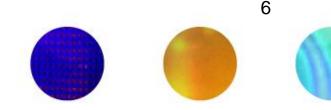

We present an optimization for parallel loops with affine array accesses in CHAPEL.

The optimization uses a technique known as **modulo unrolling** to aggregate messages and improve the runtime performance of loops for distributed memory systems using **message passing**.

THE A. JAMES CLARK SCHOOL of ENGINEERING

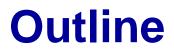

- Introduction and Motivation
- Modulo Unrolling
- Optimized Cyclic and Block Cyclic Dists
- Results

## **Affine Array Accesses**

8

- Most common type of array access in scientific codes
  - A[i], A[j], A[3], A[i+1], A[i+j], A[2i+3j]
  - A[i, j], A[3i, 5j]
- Array accesses are affine if the access on each dimension is a linear expression of the loop indices
  - E.g. A[ai + bj + c] for a 2D loop nest
  - Where a, b, and c are constant integers

#### **Example Parallel Loop** in CHAPEL

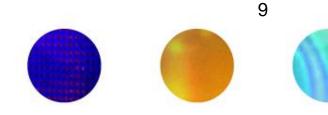

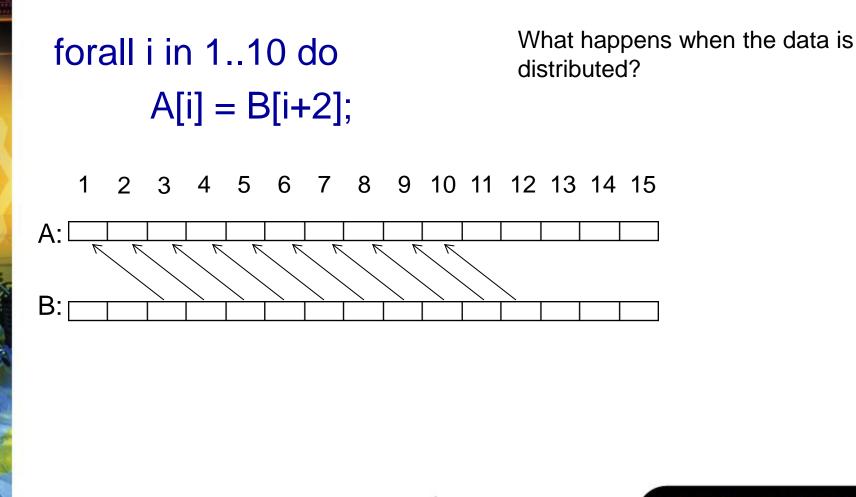

THE A. JAMES CLARK SCHOOL of ENGINEERING

# Data Distributions in CHAPEL

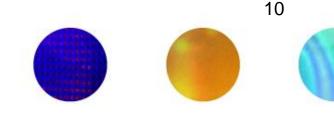

- Describe how data is allocated across locales for a given program
  - A locale is a unit of a distributed computer (processor and memory)
- Users can distribute data with CHAPEL's standard modules or create their own distributions
- Distributions considered in this study
  - Cyclic
  - Block
  - Block Cyclic

THE A. JAMES CLARK SCHOOL of ENGINEERING

# Data Distributions in CHAPEL - Block

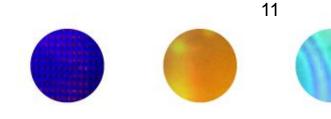

use BlockDist;

var domain = {1..15}; var distribution = domain dmapped Block(boundingBox=domain); var A: [distribution] int; // A is now distributed in the following fashion

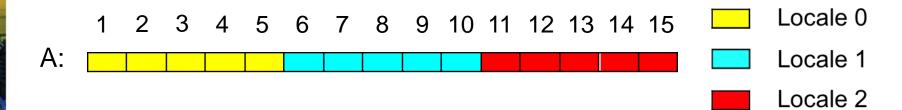

THE A. JAMES CLARK SCHOOL of ENGINEERING

# Data Distributions in CHAPEL - Cyclic

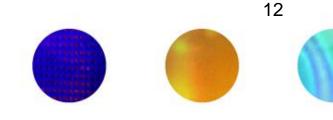

use CyclicDist;

var domain = {1..15}; var distribution = domain dmapped Cyclic(startIdx=domain.low); var A: [distribution] int; // A is now distributed in the following fashion

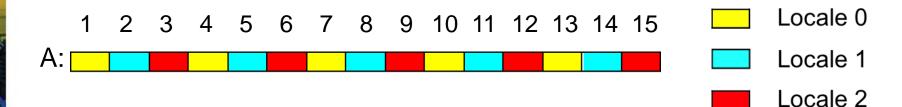

# Data Distributions in CHAPEL – Block Cyclic

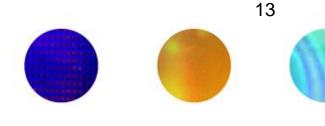

use BlockCycDist;

var domain = {1..15}; var distribution = dom dmapped BlockCyclic(blocksize=3); var A: [distribution] int; // A is now distributed in the following fashion

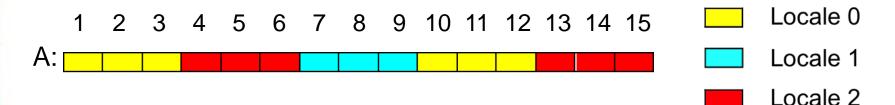

\*similar code is used to distributed multi-dimensional arrays

THE A. JAMES CLARK SCHOOL of ENGINEERING

# **Distributed Parallel** Loop in CHAPEL

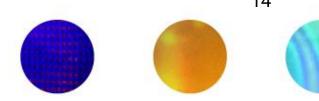

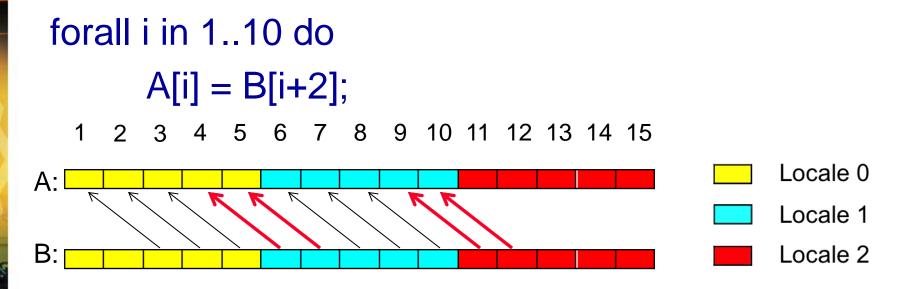

- 4 Messages
  - Locale 1  $\rightarrow$  Locale 0 containing B[6] •
  - Locale 1  $\rightarrow$  Locale 0 containing B[7] ٠
  - Locale 2  $\rightarrow$  Locale 1 containing B[11] ٠
  - Locale 2  $\rightarrow$  Locale 1 containing B[12] •

THE A. JAMES CLARK SCHOOL of ENGINEERING

# Data Communication in CHAPEL can be Improved

- Locality check at each loop iteration
   Is B[i+2] local or remote?
- Each message contains only 1 element
- We could have aggregated messages
  - Using GASNET strided get/put in CHAPEL
  - Locale 1  $\rightarrow$  Locale 0 containing B[6], B[7]
  - Locale 2  $\rightarrow$  Locale 1 containing B[11], B[12]
- Growing problem
  - Runtime increases for larger problems and more complex data distributions

# Data Transfer Round Trip

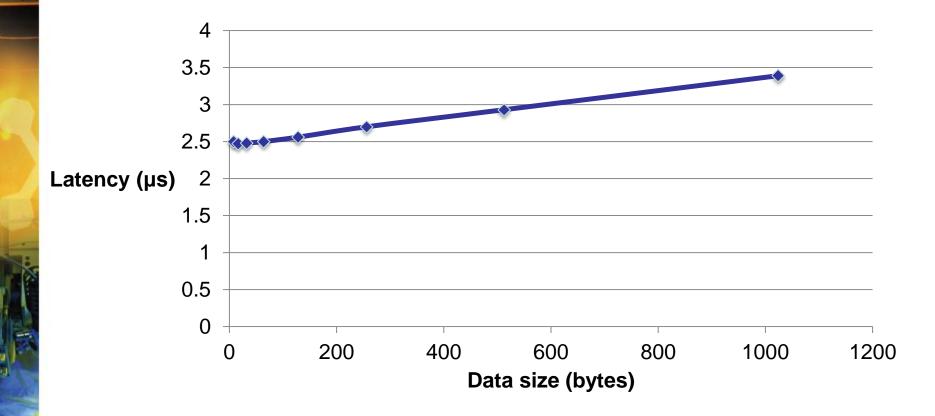

THE A. JAMES CLARK SCHOOL of ENGINEERING

UNIVERSITY OF MARYLAND

16

# Bandwidth measurements for Infiniband

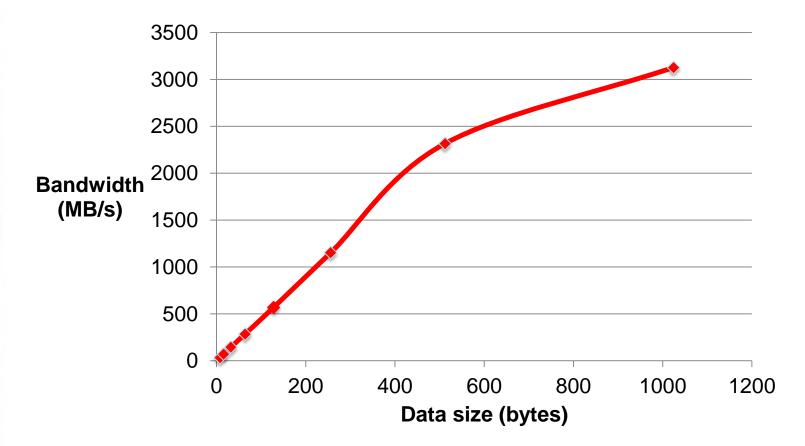

THE A. JAMES CLARK SCHOOL of ENGINEERING

UNIVERSITY OF MARYLAND

17

#### How to improve this?

- Use knowledge about how data is distributed and loop access patterns to aggregate messages and reduce runtime of affine parallel loops
- We are not trying to
  - Apply automatic parallelization to CHAPEL
  - Come up with a new data distribution
  - Bias or override the programmer to a particular distribution
- We are trying to
  - Improve CHAPEL's existing data distributions to perform better than their current implementation

THE A. JAMES CLARK SCHOOL of ENGINEERING

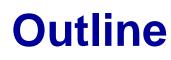

- Introduction and Motivation
- Modulo Unrolling
- Optimized Cyclic and Block Cyclic Dists
- Results

#### Modulo Unrolling – See Barua1999

- Method to statically disambiguate array accesses at compile time
- Unroll the loop by factor = number of locales
- Each array access will reside on a single locale across loop iterations
- Intended to improve memory parallelism for tiled architectures in sequential loops
- Applicable for Cyclic and Block Cyclic

# Modulo Unrolling Example

```
for i in 1..99 {
  A[i] = A[i] + B[i+1];
```

Each iteration of the loop accesses data on a different locale

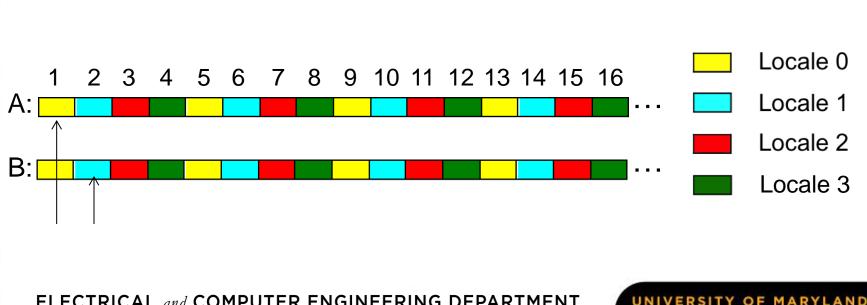

## **Modulo Unrolling Example**

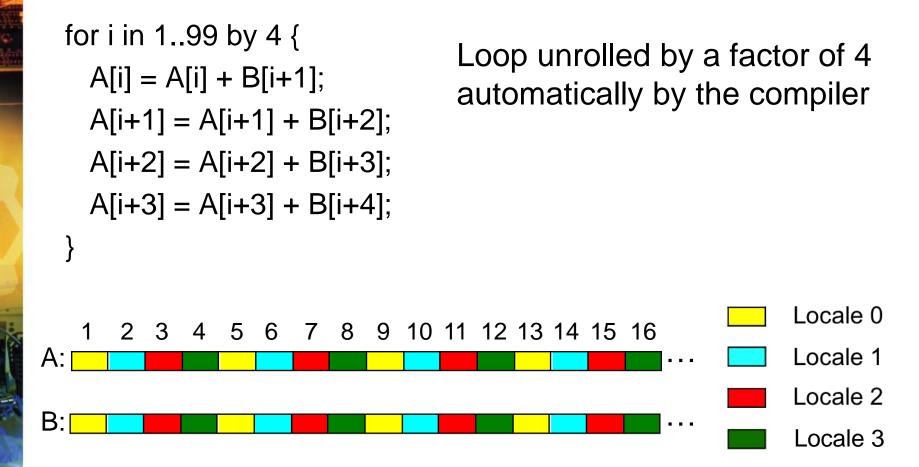

ELECTRICAL and COMPUTER ENGINEERING DEPARTMENT

# **Modulo Unrolling Example**

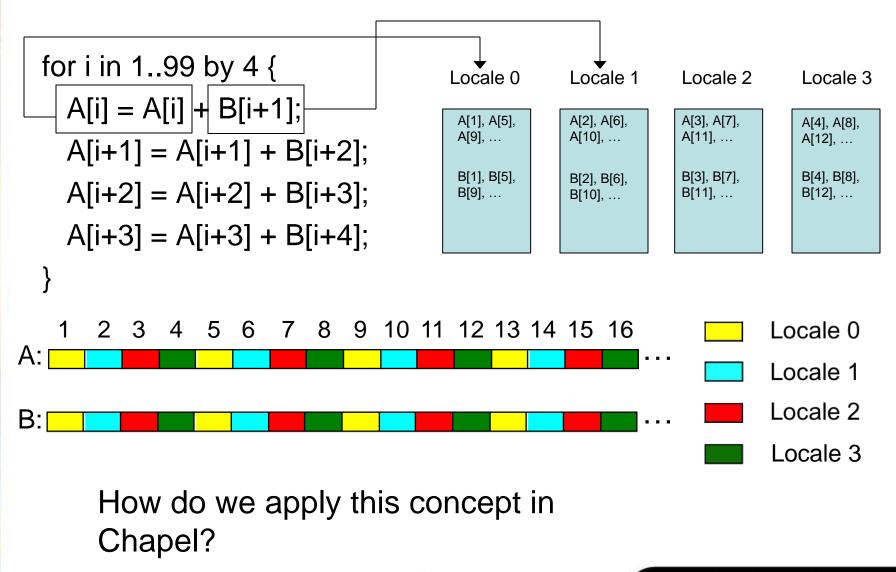

ELECTRICAL and COMPUTER ENGINEERING DEPARTMENT

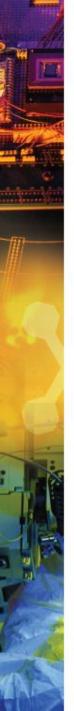

#### Outline

- Introduction and Motivation
- Previous Work
- Modulo Unrolling
- Optimized Cyclic and Block Cyclic Dists
- Results
- What about Block?

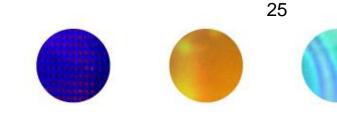

- Iterators
  - Chapel construct similar to a function
  - return or "yield" multiple values to the callsite
  - Can be used in loops

```
iter fib(n: int) {
    var current = 0,
    next = 1;
    for i in 1..n {
        yield current;
        current += next;
        current <=> next;
    }
    for i in 1..n {
            seing used in a loop
            fis the next yielded
            value of fib after each
            iteration
            fis the next yielded
            value of fib after each
            iteration
            fis the next yielded
            value of fib after each
            iteration
            fis the next yielded
            value of fib after each
            iteration
            fis the next yielded
            value of fib after each
            iteration
            fis the next yielded
            value of fib after each
            iteration
            fib (5) {
            value of fib after each
            value of fib after each
            iteration
            value of fib after each
            iteration
            value of fib after each
            iteration
            value of fib after each
            iteration
            fib (5) {
            value of fib after each
            value of fib after each
            iteration
            value of fib after each
            value of fib after each
            value of fib after each
            value of fib after each
            value of fib after each
            value of fib after each
            value of fib after each
            value of fib after each
            value of fib after each
            value of fib after each
            value of fib after each
            value of fib after each
            value of fib after each
            value of fib after each
            value of fib after each
            value of fib after each
            value of fib after each
            value of fib after each
            value of fib after each
            value of fib after each
            value of fib after each
            value of fib after each
            value of fib after each
            value of fib after each
            value
```

Output: 0, 1, 1, 2, 3

ELECTRICAL and COMPUTER ENGINEERING DEPARTMENT

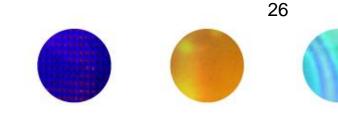

- Zippered Iteration
  - Multiple iterators of the same size are traversed simultaneously
  - Corresponding iterations processed together

```
for (i, f) in zip(1..5, fib(5)) {
    writeln("Fibonacci ", i, " = ", f);
}
```

#### Output

Fibonacci 1 = 0Fibonacci 2 = 1Fibonacci 3 = 1Fibonacci 4 = 2Fibonacci 5 = 3

ELECTRICAL and COMPUTER ENGINEERING DEPARTMENT

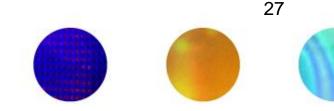

- Can be used with parallel for loops
- Leader iterator
  - Creates tasks to implement parallelism and assigns iterations to tasks
- Follower iterator
  - Carries out work specified by leader (yielding elements) usually serially

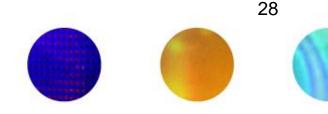

Follower iterators of A, B, and C will be
responsible for doing work for each task
forall (a, b, c) in zip(A, B, C) {
 code...
}
Because it is first, A's leader iterator
will divide up the work among available tasks

\*See Chamberlain2011 for more detail on leader/follower semantics

ELECTRICAL and COMPUTER ENGINEERING DEPARTMENT

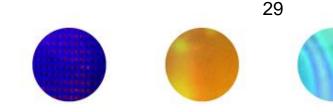

 It turns out any parallel forall loop with affine array accesses can be written using zippered iteration over array slices

forall i in 1..10 {  

$$A[i] = B[i+2];$$
  
 $}$ 
  
forall (a,b) in zip(A[1..10], B[3..12]){  
 $a = b;$   
 $}$ 

Implement modulo unrolling and message aggregation within the leader and follower iterators of the Block Cyclic and Cyclic distributions!

ELECTRICAL and COMPUTER ENGINEERING DEPARTMENT

# Modulo Unrolling in CHAPEL Cyclic Distribution

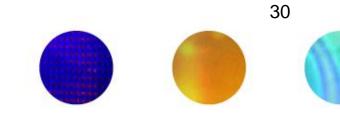

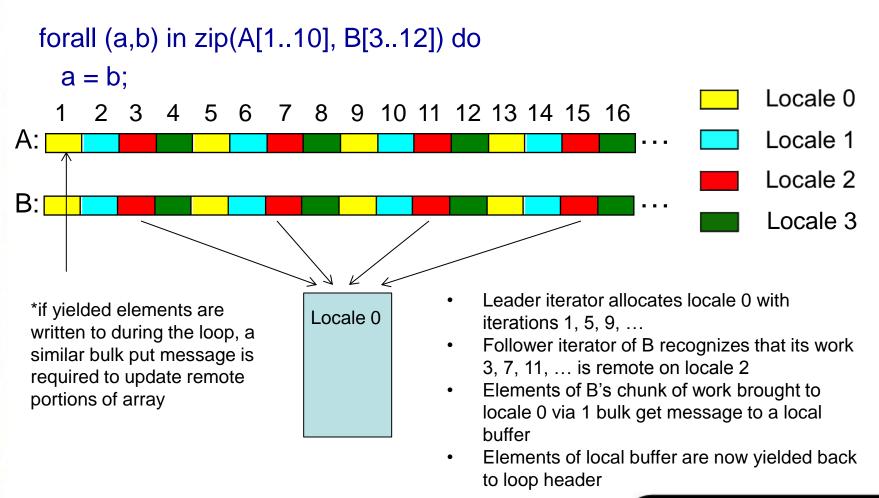

THE A. JAMES CLARK SCHOOL of ENGINEERING

# Modulo Unrolling in CHAPEL Block Cyclic Distribution

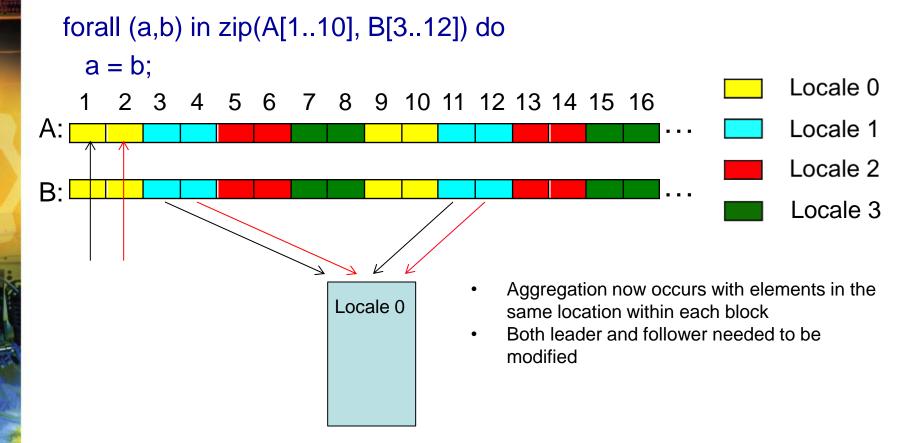

UNIVERSITY OF MARYLAND

31

#### **Cyclic Follower Implementation**

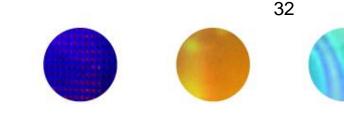

```
iter CyclicArr.these(param tag: iterKind, followThis, param fast: bool = false) var!
2
         where tag == iterKind.follower {!
3!
4
    //check that all elements in chunk are from the same locale!
5
    for i in 1..rank {!
         if (followThis(i).stride * dom.whole.dim(i).stride % !
6
7
             dom.dist.targetLocDom.dim(i).size != 0) {!
8
              //call original follower iterator helper for nonlocal elements!
9
         }!
10
    if arrSection.locale.id == here.id then local {!
         //original fast follower iterator helper for local elements!
11
12
    } else {!
13
         //allocate local buffer to hold remote elements, compute source and destination
         //strides, number of elements to communicate!
14
15
         !chpl comm gets(buf, deststr, arrSection.myElems. value.theData, srcstr, count);!
         !var changed = false;!
16
   17 !
          !for i in buf {!
18 ! !
19 ! !
              !var old i = i;!
               yield i;!
20 !
          ! !var new val = i;!
21
               !if(old val != new val) then changed = true;!
          !
22
   1
          1 } !
23
   1
          !if changed then !
               chpl comm puts (arrSection.myElems. value.theData, srcstr, buf, deststr, count);
24
25 }
         }!
```

THE A. JAMES CLARK SCHOOL of ENGINEERING

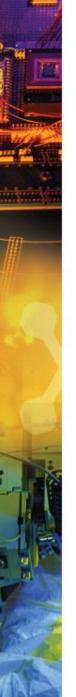

#### **Outline**

- Introduction and Motivation
- Previous Work
- Modulo Unrolling
- Optimized Cyclic and Block Cyclic Dists
- Results

#### **Benchmarks**

| Name        | Lines of<br>Code | Input Size     | Description                                       | Elements per<br>follower<br>iterator chunk |
|-------------|------------------|----------------|---------------------------------------------------|--------------------------------------------|
| 2mm         | 221              | 128 x 128      | 2 matrix multiplications (D=A*B; E=C*D)           | 4                                          |
| fw          | 153              | 64 x 64        | Floyd-Warshall all-pairs shortest path algorithm  | 2                                          |
| trmm        | 133              | 128 x 128      | Triangular matrix multiply                        | 8                                          |
| correlation | 235              | 512 x 512      | Correlation computation                           | 16                                         |
| covariance  | 201              | 512 x 512      | Covariance computation                            | 16                                         |
| cholesky    | 182              | 256 x 256      | Cholesky decomposition                            | 16                                         |
| lu          | 143              | 128 x 128      | LU decomposition                                  | 8                                          |
| mvt         | 185              | 4000           | Matrix vector product and transpose               | 250                                        |
| syrk        | 154              | 128 x 128      | Symmetric rank-k operations                       | 8                                          |
| fdtd-2d     | 201              | 1000 x 1000    | 2D Finite Different Time Domain Kernel            | 16000                                      |
| fdtd-apml   | 333              | 64 x 64 x 64   | FDTD using Anisotropic Perfectly<br>Matched Layer | 4                                          |
| jacobi1D    | 138              | 10000          | 1D Jacobi stencil computation                     | 157                                        |
| jacobi2D    | 152              | 400 x 400      | 2D Jacobi stencil computation                     | 2600                                       |
| stencil9†   | 142              | 400 x 400      | 9-point stencil computation                       | 2613                                       |
| pascal‡     | 126              | 100000, 100003 | Computation of pascal triangle rows               | 1563                                       |
| folding‡    | 139              | 50400          | Strided sum of consecutive array elements         | 394                                        |

\* Data collected on 10 node Golgatha cluster at LTS

ELECTRICAL and COMPUTER ENGINEERING DEPARTMENT

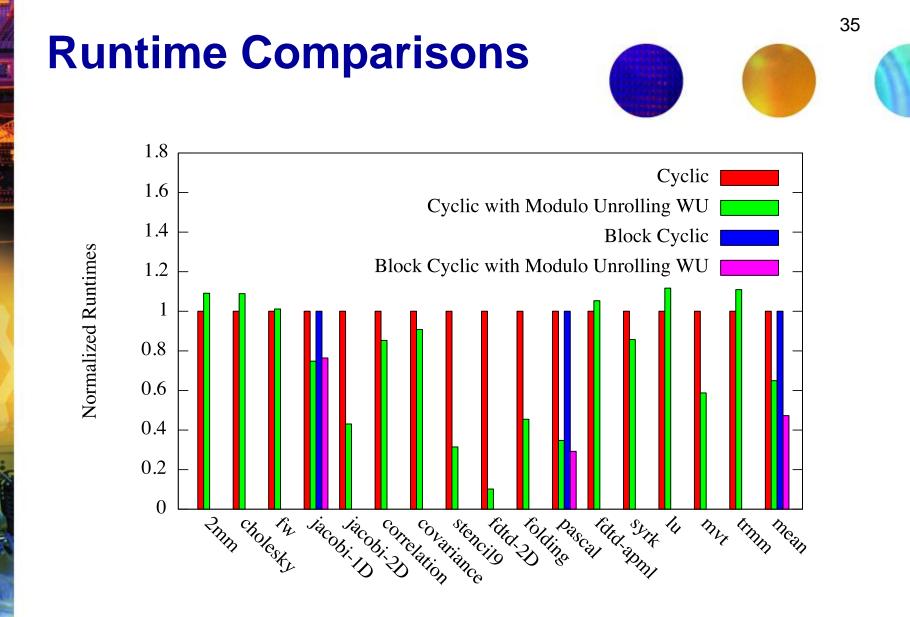

Benchmark

ELECTRICAL and COMPUTER ENGINEERING DEPARTMENT

#### Message Count Comparisons

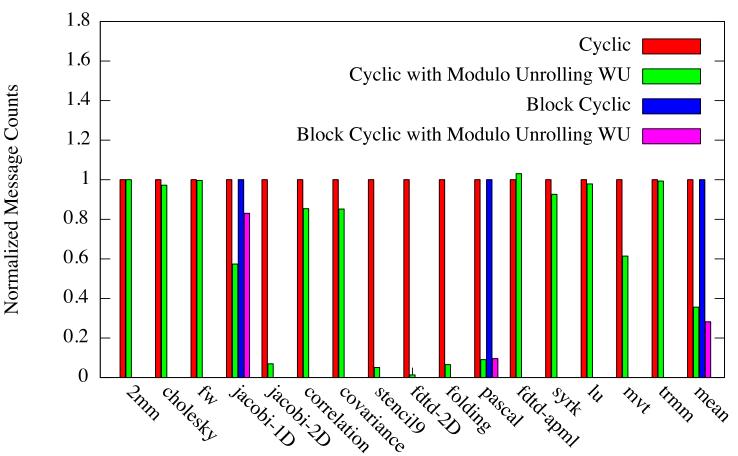

Benchmark

ELECTRICAL and COMPUTER ENGINEERING DEPARTMENT

UNIVERSITY OF MARYLAND

36

# **Overall Improvement of Modulo Unrolling**

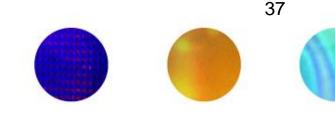

- On average Cyclic with modulo unrolling results in
  - 36% reduction in runtime
  - 64% fewer messages
- On average Block Cyclic with modulo unrolling results in
  - 53% reduction in runtime
  - 72% fewer messages

ELECTRICAL and COMPUTER ENGINEERING DEPARTMENT

## Conclusion

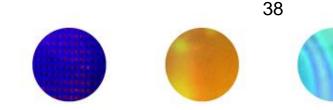

- We've presented optimized Cyclic and Block Cyclic distributions in CHAPEL that perform modulo unrolling
- Our results for Cyclic Modulo and Block Cyclic Modulo show improvements in runtime and message counts for affine programs

## **Future Work**

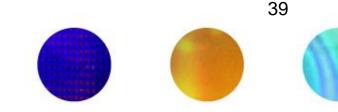

- Scalability Testing
  - Strong (Varying number of locales)
  - Weak (Varying the input sizes)
  - Block Size
- Add dynamic checks to determine when to turn on/off modulo unrolling to achieve better overall speedups
- Experiment with non-blocking communication schemes to overlap communication and computation

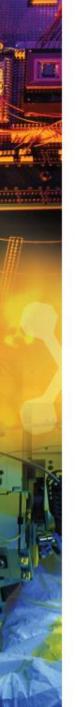

### **Questions?**

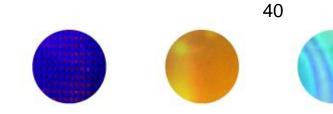

ELECTRICAL and COMPUTER ENGINEERING DEPARTMENT

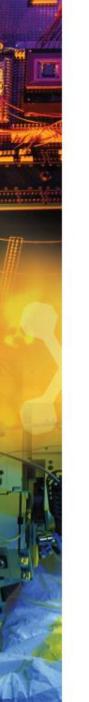

## **Backup Slides**

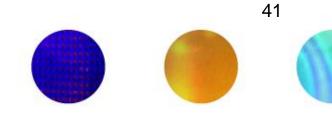

ELECTRICAL and COMPUTER ENGINEERING DEPARTMENT

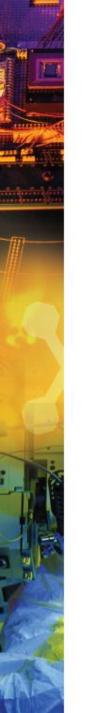

#### References

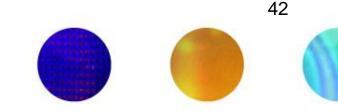

[1] Barua, R., & Lee, W. (1999). Maps: A Compiler-Managed Memory System for Raw Machine. *Proceedings of the 26th International Symposium on Computer Architecture*, (pp. 4-15).

[2] User-Defined Parallel Zippered Iterators in Chapel, Chamberlain, Choi, Deitz, Navarro; October 2011

[3] M.-W. Benabderrahmane, L.-N. Pouchet, A. Cohen, and C. Bastoul. The polyhedral model is more widely applicable than you think. In ETAPS International Conference on Compiler Construction (CC'2010), pages 283–303, Mar. 2010.

# **Pseudocode of Compiler Transformation**

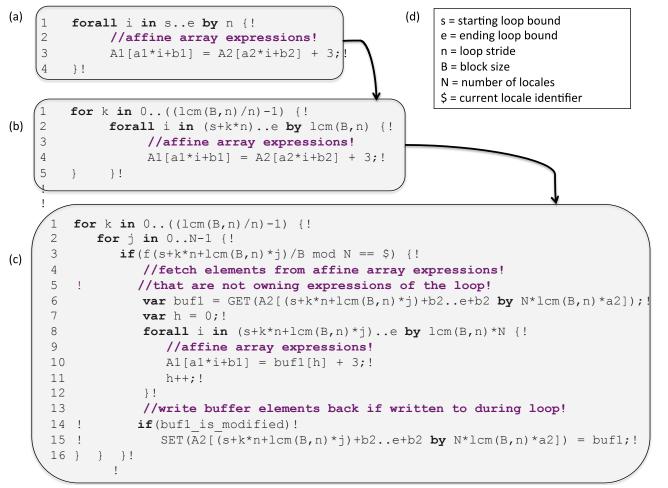

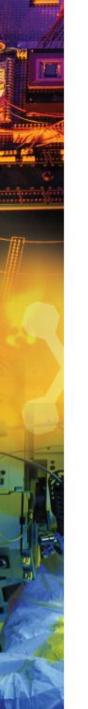

#### References

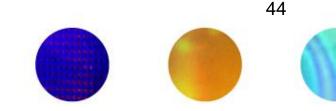

[4] Compile-time techniques for data distribution in distributed memory machines. J Ramanujam, P Sadayappan - Parallel and Distributed Systems, IEEE Transactions on, 1991

[5] Chen, Wei-Yu, Costin Iancu, and Katherine Yelick. "Communication optimizations for fine-grained UPC applications." *Parallel Architectures and Compilation Techniques, 2005. PACT 2005. 14th International Conference on.* IEEE, 2005.

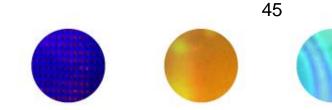

- Our method does not help the Block distribution
  - Reason: Needs cyclic pattern
- For Block, we use the traditional method

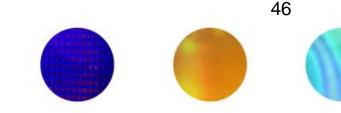

#### 2D Jacobi Example – Transformed Pseudocode

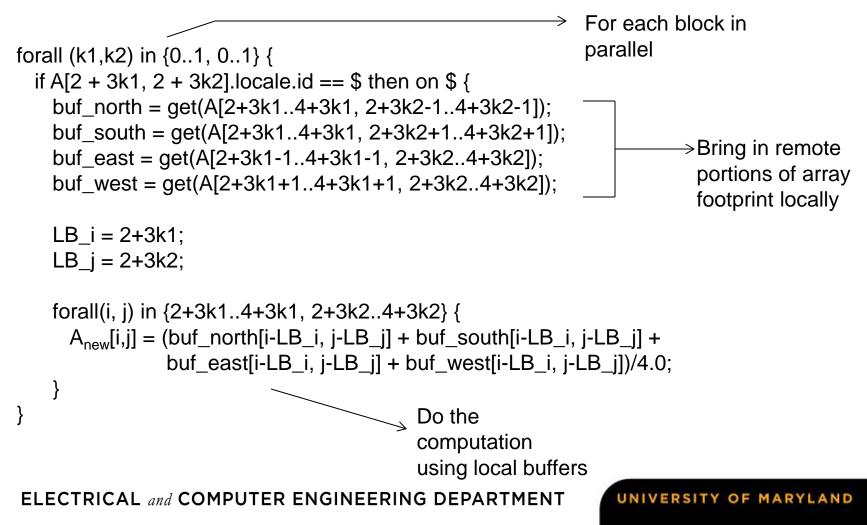

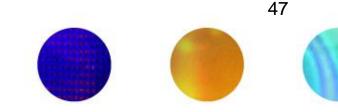

- It seems that data distributed using Block naturally results in fewer messages for many benchmarks
- Makes sense because many benchmarks in scientific computing access nearest neighbor elements
- Nearest neighbor elements are more likely to reside on the same locale
- Could we still do better and aggregate messages?

ELECTRICAL and COMPUTER ENGINEERING DEPARTMENT

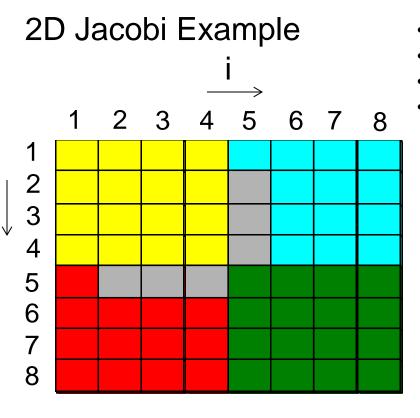

forall (i,j) in {2..7, 2..7} {  $A_{new}[i,j] = (A[i+1, j] + A[i-1, j] + A[i, j+1] + A[i, j-1])/4.0;$ 

- 2 remote blocks per locale  $\rightarrow$  2 messages
- 8 messages with aggregation
- 24 messages without
- Messages without aggregation grows as problem size grows

|           | Locale 0  |           |
|-----------|-----------|-----------|
|           | Locale 1  |           |
|           | Locale 2  |           |
|           | Locale 3  |           |
|           |           |           |
|           | A[i, j-1] |           |
| A[i-1, j] | A[i, j]   | A[i+1, j] |
|           | A[i, j+1] |           |

# LTS Golgatha Cluster Hardware Specs

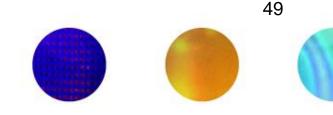

- 10 hardware nodes
- Infiniband communication layer between nodes
- 2 sockets per node
- Intel Xeon X5760 per socket
  - 2.93GHz
  - 6 cores (12 hardware threads w/ 2 way hyperthreading)
  - 24GB RAM per processor

ELECTRICAL and COMPUTER ENGINEERING DEPARTMENT